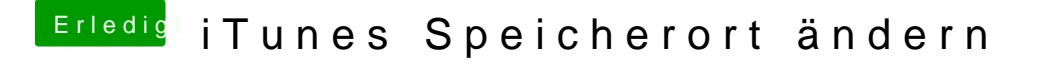

Beitrag von Noir0SX vom 23. Juli 2017, 20:11

[@Schor](https://www.hackintosh-forum.de/index.php/User/5748-Schorse/)sAeuf die NAS bekomme ich es per SymLink auch nicht hin, externe Pla